# **Adapting COSMO for GPU accelerators: Learnings and consequences for model developers**

# **S. Ruedisuehli 1 , X. Lapillonne<sup>1</sup>, O. Fuhrer 2**

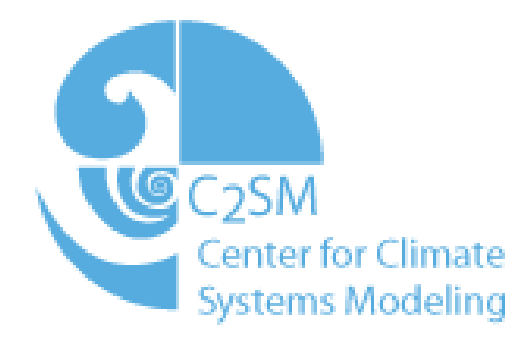

**<sup>1</sup>Center for Climate Systems Modeling (C2SM), ETH Zürich, <sup>2</sup>Federal Office of Meteorology and climatology MeteoSwiss, Zürich**

# **Code changes I: Major restructurings**

#### **Working arrays**

- Fortran automatic arrays always result in a costly memory allocation since there is no stack on GPUs.
- Most efficiently, all GPU arrays are allocated/deallocated only once before/after the timeloop.
- Thus all local working arrays of subroutines are moved to the parent module, and allocate/deallocate subroutines are added.
- To utility subroutines, working arrays are passed as arguments.

#### **Block physics**

- Array data in GPU memory has to be managed manually (copied back and forth) to avoid unnecessary data transfers.
- Hard to achieve performance portability.

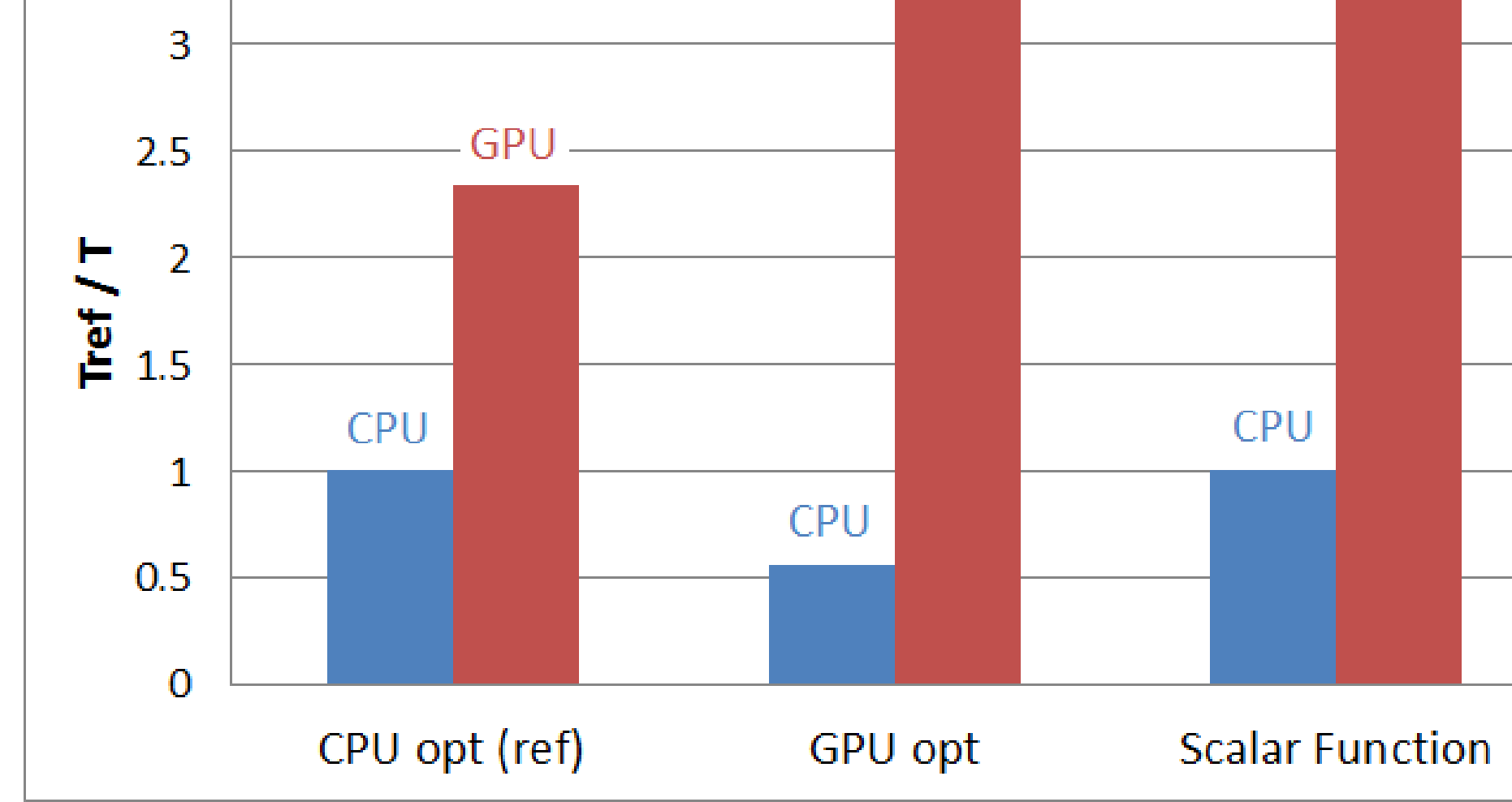

- It is not strictly GPU-related, but implemented simultaneously.
- The i and j dimensions are merged into one, made possible by the lack of lateral dependencies in the physics.
- Data is copied to/from block before/after the physics, and all data fields are passed as argument to the parameterizations.

stefan.ruedisuehli@env.ethz.ch

# **OpenACC**

• Open standard to run Fortran or C code on GPU accelerators by adding directives to the code, which are simply ignored as comments if the code is compiled for CPU (like OpenMP).

#### **Advantages**

- Existing code remains mostly unchanged and shared with CPU.
- Easy to learn and to port (simple) codes with.

## **Disadvantages**

- Short runs on reduced domain in many different configurations.
- Fast: <20 min for >20 tests
- Almost immediate technical validation of small changes.

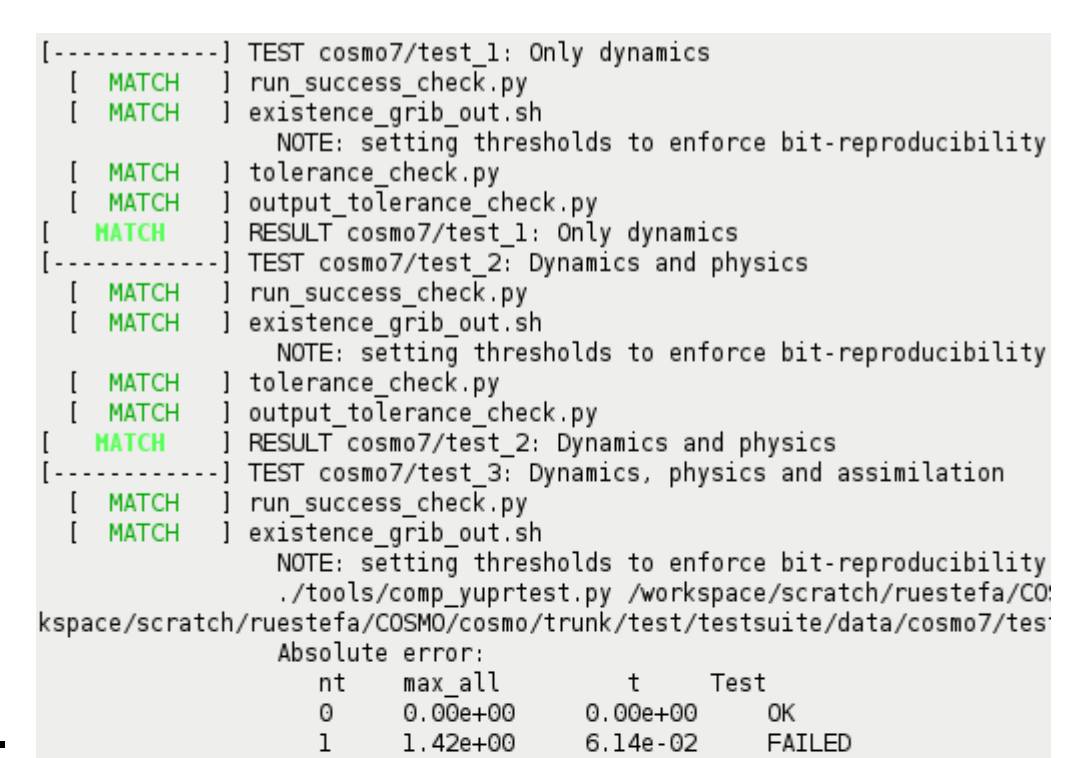

l.22e-01

l.82e-01

5.00e-01

7.79e-01

8.54e-01

7.46e-01

8.80e-01

8.10e-01

8.32e-01

1.36e+00

1.23e+00

8.38e-01

8.29e-01

8.61e-01

min

24 17 -0.000000 30 32

24 17 -13.190679 73 7

FAILED

# **Overview**

FAILED

- In the COSMO POMPA<sup>1</sup> project a COSMO version leveraging GPU accelerators is developed.
- GPUs can provide significantly larger performance (typically factor 3x to 5x) compared to traditional CPUs while consuming a similar amount of energy.
- The GPU-port follows a two-fold approach:
	- The dynamical core has been re-written from scratch (C++/DSL "STELLA").
	- The rest of the Fortran code has been retained, but refactored and expanded with OpenACC directives.
- The focus of this poster is on Fortran (mainly the physics):

FAILED

FAILED

FAILED

FAILED

FAILED

FAILED

FAILED

FAILED

**EATLED** 

FAILED

FAILED

FAILED

4.831538e+13 at

imin jmin

4.77e+00

9.58e+00

7.32e+00

7.04e+00

7.23e+00

6.38e+00

5.86e+00

5.22e+00

5.0le+00

5.72e+00

8.17e+00

l.12e+01

l.56e+0l

l.72e+0l

Errors above threshold

Error above threshold: 522 , max diff

lev

[ FAIL ] RESULT cosmo7/test 3: Dynamics, physics and assimilation

100 110

120

FI\_ANAI

FI ANAI

FAIL ] output tolerance check.py MATCH ] data\_assimilation\_check.rb [

[ FAIL ] tolerance\_check.py

- How do we port the Fortran code to GPU?
- What changes will be introduced into COSMO?
- What tools/approaches do we use for development?

#### **PROGRAM cosmo** CALL physics wk alloc

# **Code changes II: Local optimizations**

LOGICAL :: 1 tur  **!\$acc data present(tur1)**

- Any GPU optimizations are constrained by the CPU performance of the code, which must not be degraded.
- The goal is to have as much shared source code as possible.
- Where absolutely necessary (most compute-intensive parts), special code is introduced for GPU. The most extreme case are the inversion routines inv\_th/so in the radiation (*see graph*).
- On CPU, efficient kernels<sup>2</sup> are rather small and of low complexity so they can be vectorized by the compiler.
- On GPU, it is usually more efficient for kernels to do a lot of computational work.

*<sup>2</sup>kernel: body of a loop (refers to loop constructs here)*

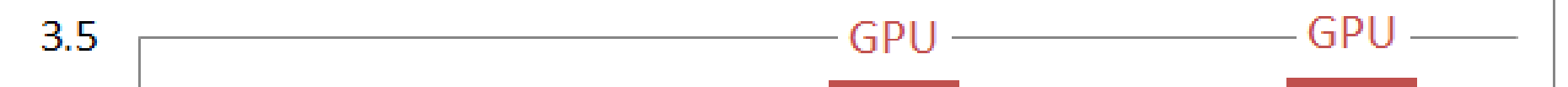

# **Testing**

# **COSMO Testsuite**

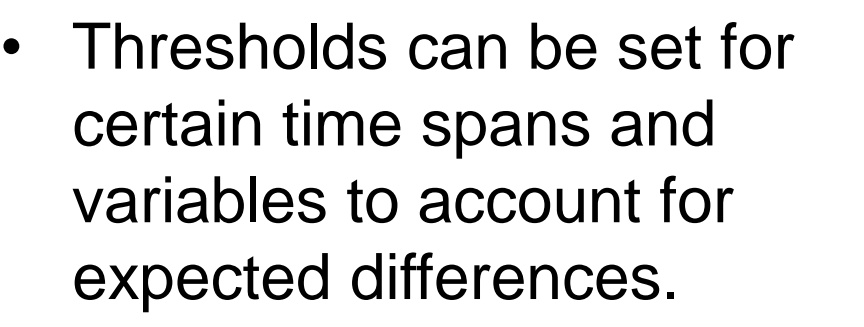

• Simple, modular framework makes it easy to add new tests or checkers.

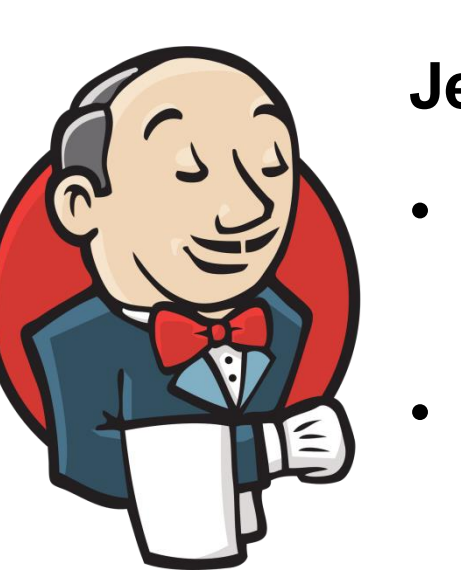

# **Physics standalone**

- Framework to work on physical parameterizations in isolation from the rest of the model.
- Necessary data fields are written to disk before and after the parameterization in a full model run.
- This data is used for initialization of the standalone and validation of it's output.

### **Advantages**

- Extremely fast testing/benchmarking.
- Helps increasing modularity (or illustrating the lack thereof).

### **Disadvantages**

- Additional work to set it up (find all dependencies).
- So far only single timestep in one configuration.

- **Jenkins** • Fully-automized testing (on request and nightly) of compilation, testsuite, etc.
- Tests on all machines; with different compilers; on CPU and GPU; and in float and double.

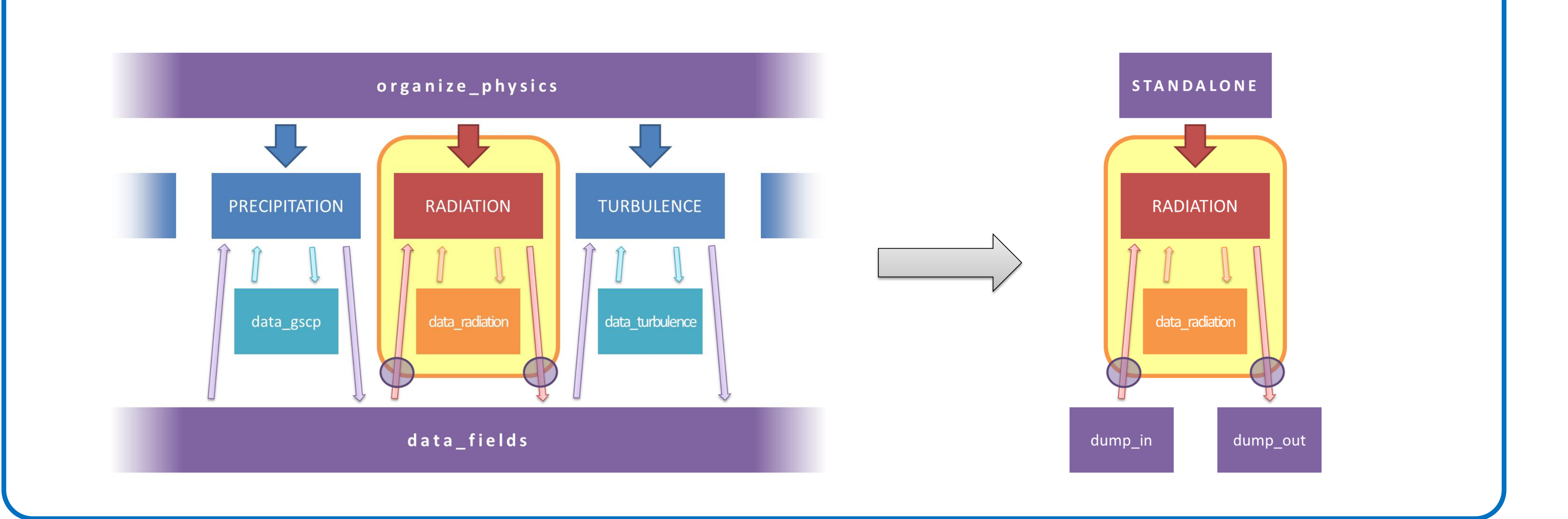

Schweizerische Eidgenossenschaft Confédération suisse Confederazione Svizzera Confederaziun svizra

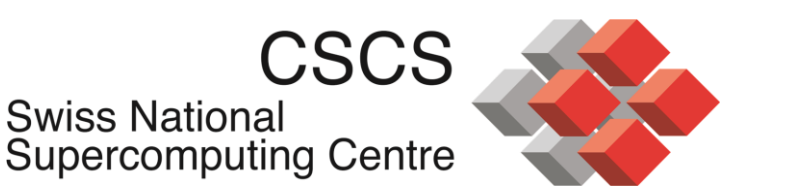

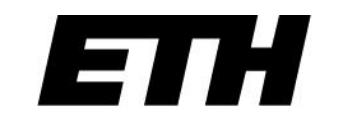

Eidgenössische Technische Hochschule Zürich Swiss Federal Institute of Technology Zurich

*Speedup with respect to reference CPU implementation for the inv\_th routine in the radiation. Comparing GPU and CPU execution time for different optimization implementation.*

**PROGRAM cosmo** timeloop: DO t=1,nt CALL physics

**MODULE m\_physics**

 **SUBROUTINE physics** CALL radiation

CALL turbulence

 **SUBROUTINE radiation**

 **REAL :: rad1(nx,ny)**

INTEGER :: rad\_i

 **!\$acc data create(rad1)**

 **SUBROUTINE turbulence**

 **REAL :: tur1(nx,ny)** LOGICAL :: turb\_l

 **!\$acc data create(tur1)**

 timeloop: DO t=1,nt CALL physics

#### **MODULE m\_physics REAL,ALLOCATABLE :: & rad1(:,:), tur1(:,:)**

 **SUBROUTINE physics** CALL radiation CALL turbulence

 **SUBROUTINE radiation** INTEGER :: i\_rad  **!\$acc data present(rad1)**

 **SUBROUTINE turbulence**

 **SUBROUTINE physics\_wk\_alloc ALLOCATE(rad1(ie,je)) ALLOCATE(tur1(ie,je))** !\$acc data create(rad1) !\$acc data create(tur1)

**PROGRAM cosmo\_lowmem** timeloop: DO t=1,nt CALL physics\_wk\_alloc CALL physics

...

#### **Working array-restructuring: An idealized example**

*<sup>1</sup>Performance on Massively Parallel Architectures*

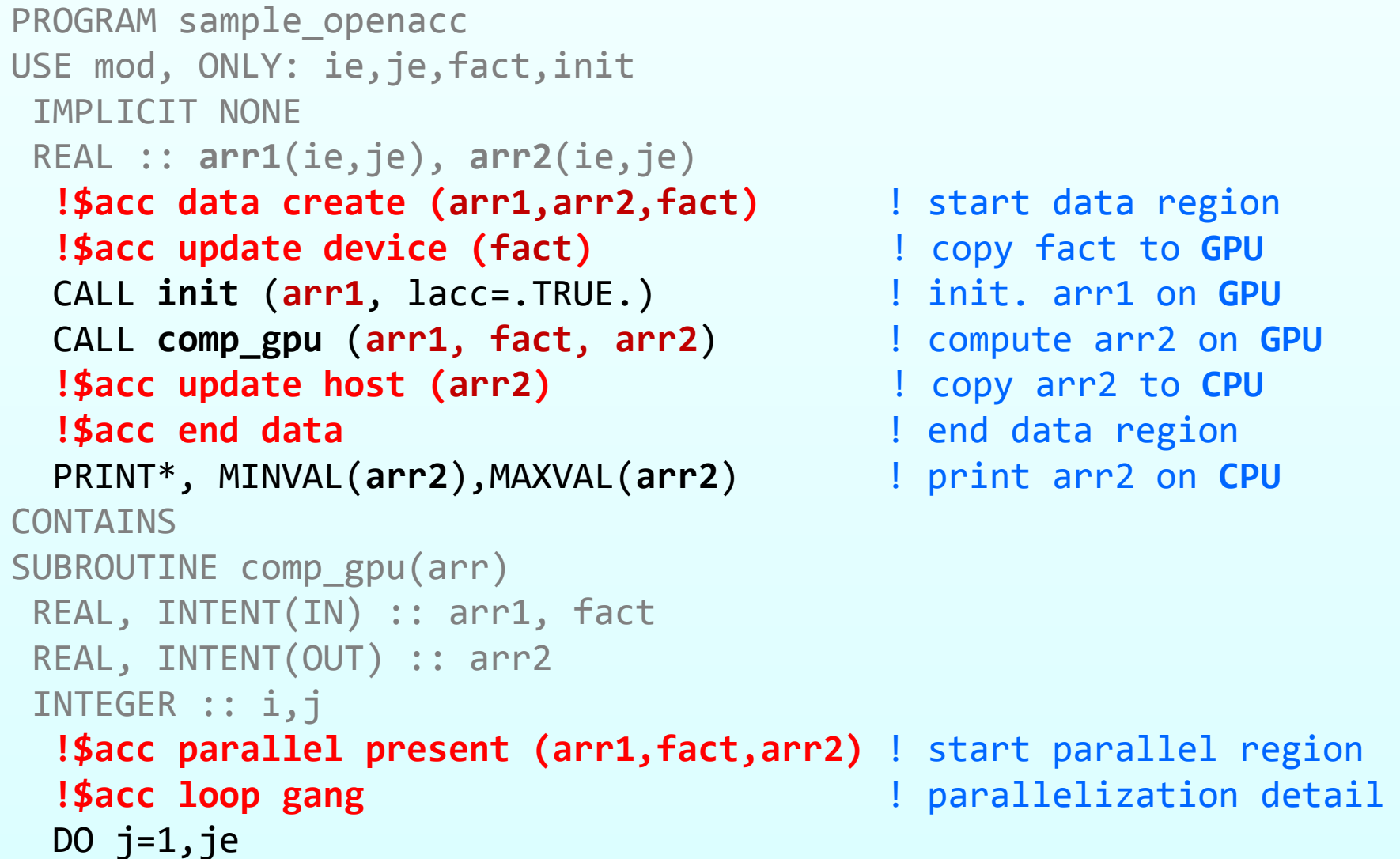

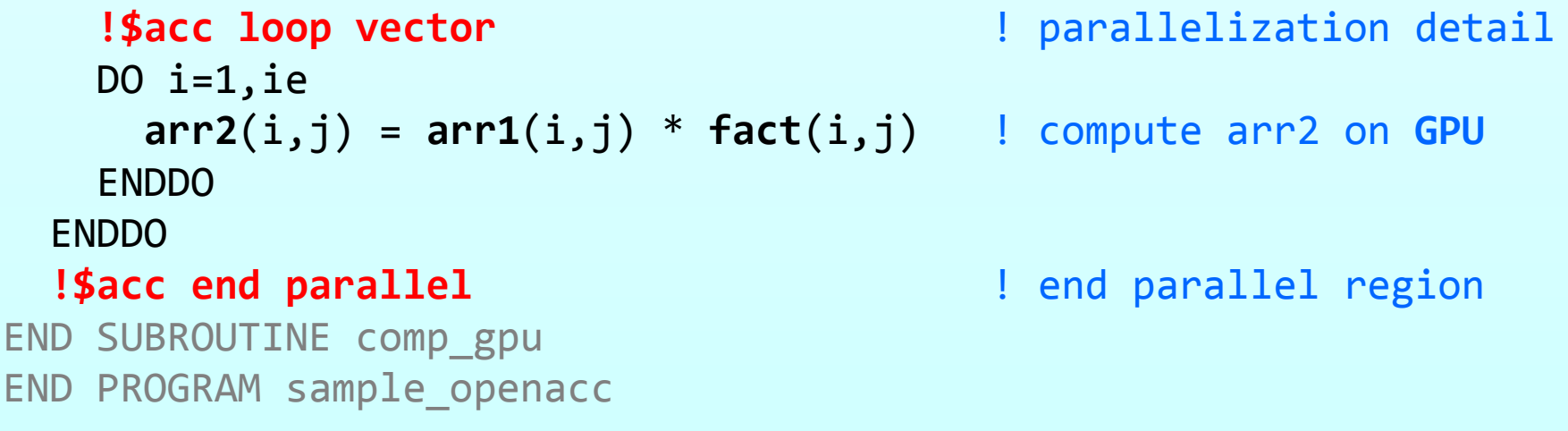

• The increased work load makes the fused kernel more efficient on GPU, with scalarization providing an additional benefit.

• The fused kernel doesn't vectorize on CPU because it is too complex, which outweighs the benefit from scalarization.

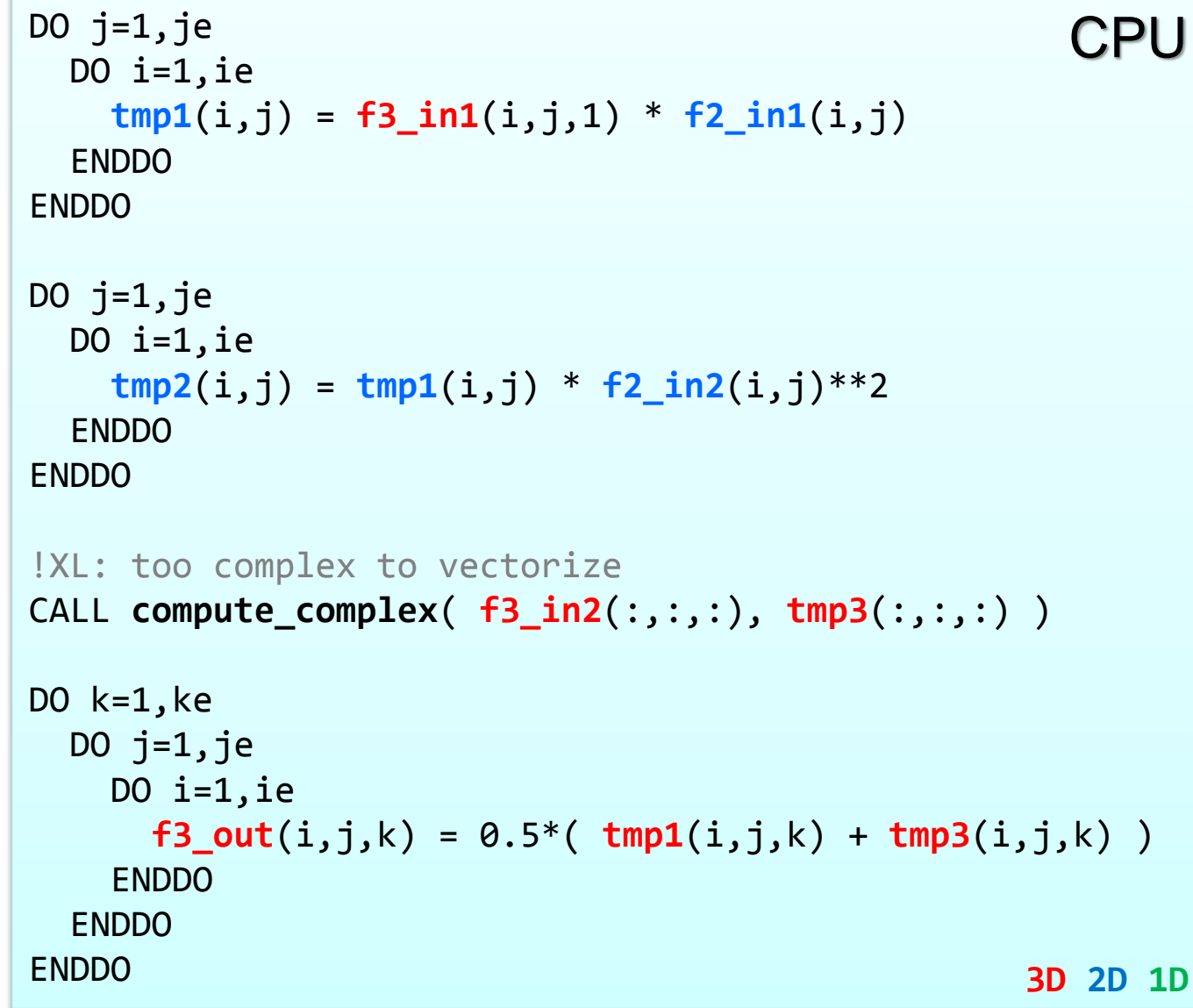

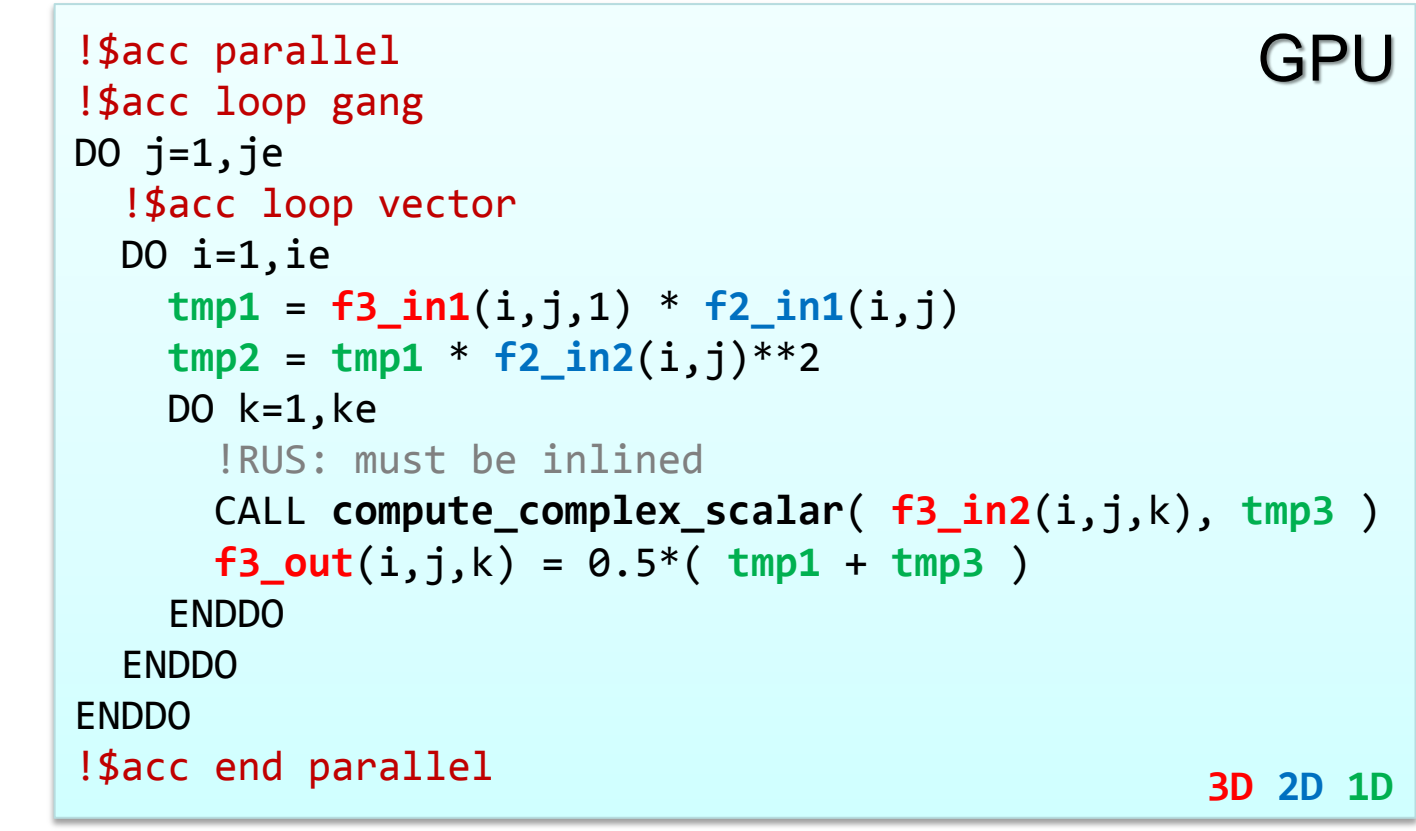

### **Restructuring for GPU: A simiplyfied example**

*Note that in this simplyfied case, the fused kernel might nevertheless be vectorized and run faster on CPU. In reality, the original code would be many times longer and the fused kernel correspondingly more complex.*